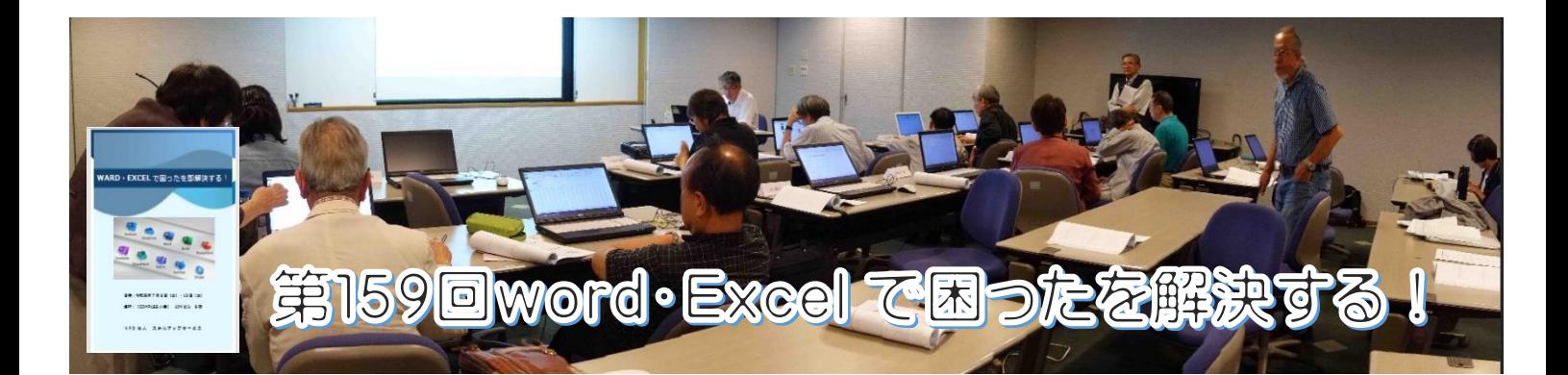

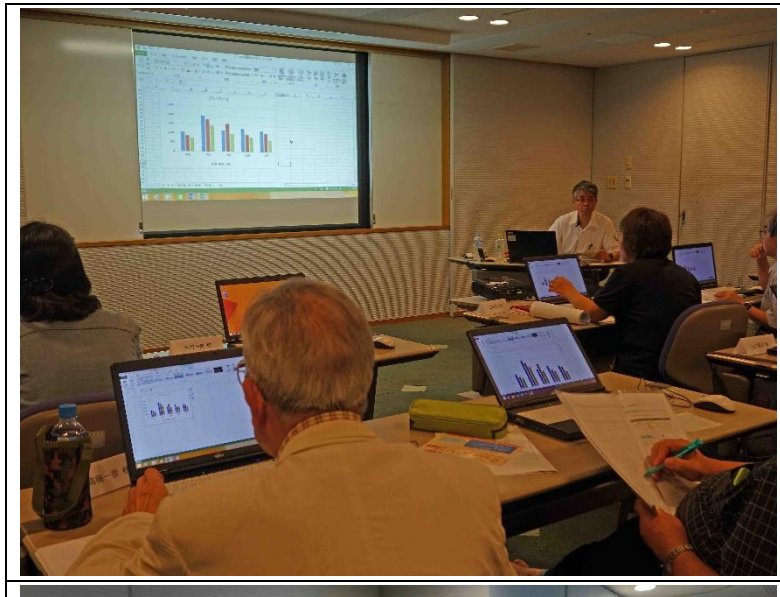

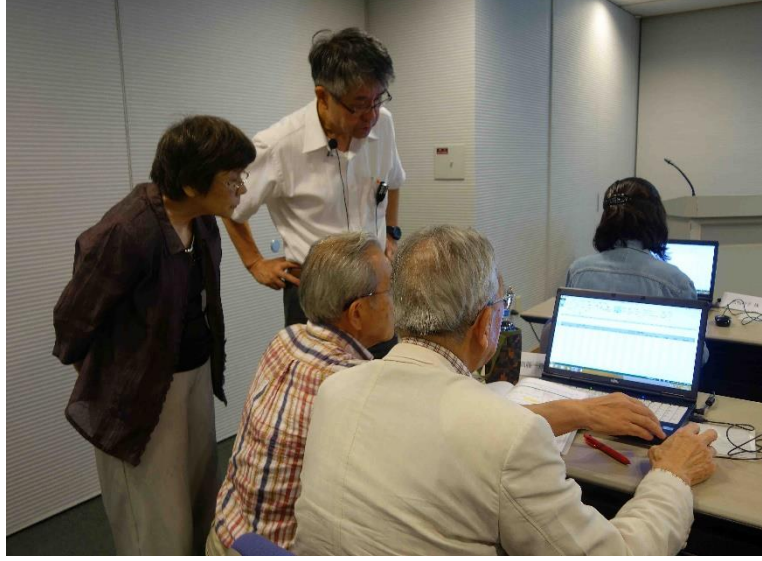

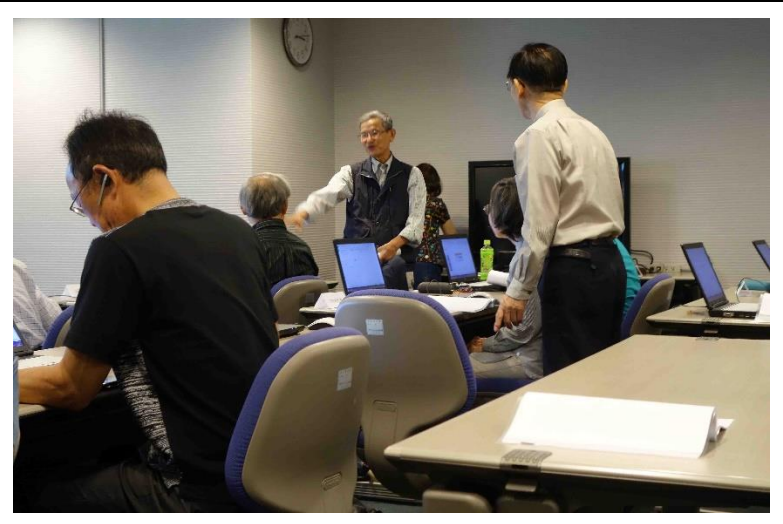

## 第 159 回 160 [回へ](160kaiscratch.html)

「Word&Excel で困ったを"即解決する"講座」開催。 日時:令和元年 7 月 6 日&13 日(土)13 時~17 時 会場:COMPASS 小倉(AIM ビル 6 階)

令和初の講座で、パソコンで一番よく利用されている 「Word・Excel」で、ほぼ使いこなしているという人 も多い。

しかし「ちょっとしたこと」「基本的なこと」で「これ はどうだったかな?」と引っかかってつまずくことが たまにある。

そんな時に限って気軽に聞ける人が周囲にいない。 そういった事例を多数取り上げた講座で、丁寧な説明 に参加者は「なるほど」と納得の表情。 講師の人間的魅力に加え、テキストは、そんな困った ときに手引きとしても頼りになる講座であった。

パソコンではリボンの表示・非表示の方法 Word ではパソコンの画面をプリントスクリーンで撮れ ますよ

Excel 基礎では 大きな表の選択の方法 アクティブセルの移動もオプションの詳細設定など オートフィルハンドルの使用方法 ウインドウ枠の固定方法など